# Comparison Report

October 24, 2020

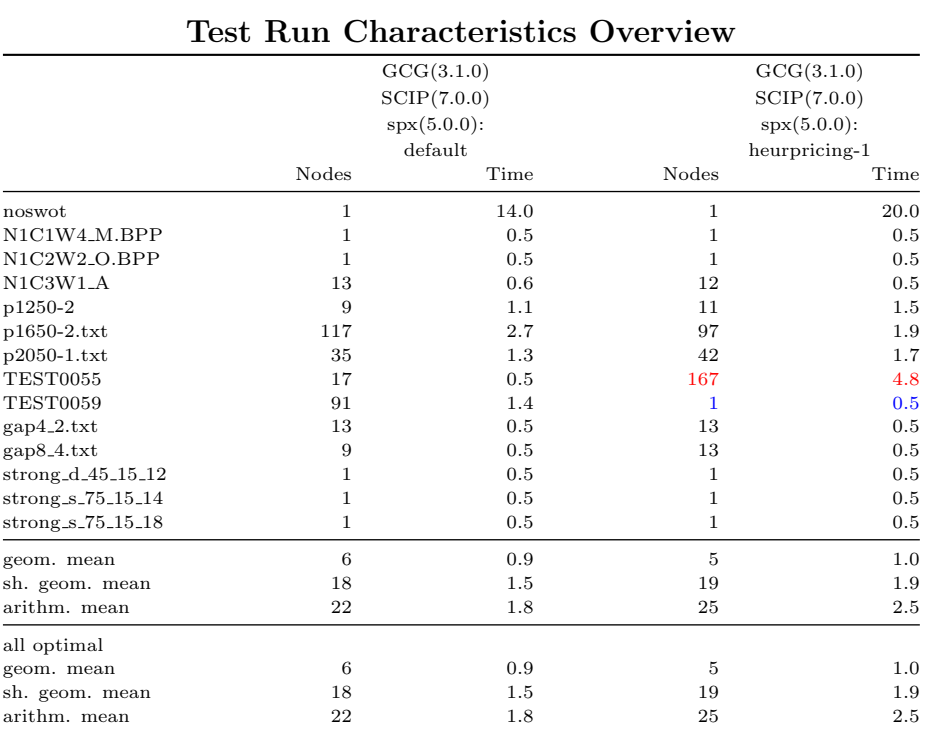

# Contents

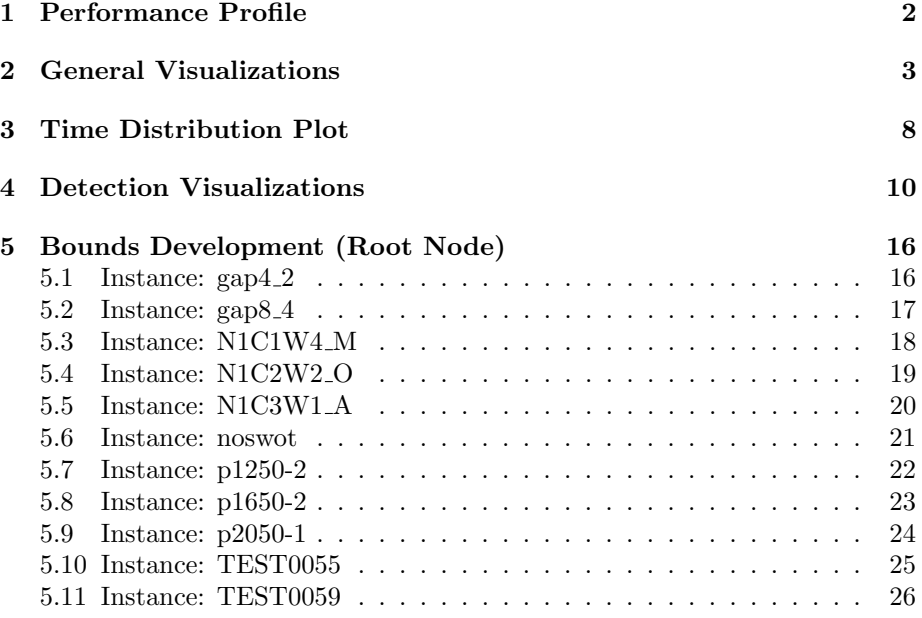

### <span id="page-2-0"></span>1 Performance Profile

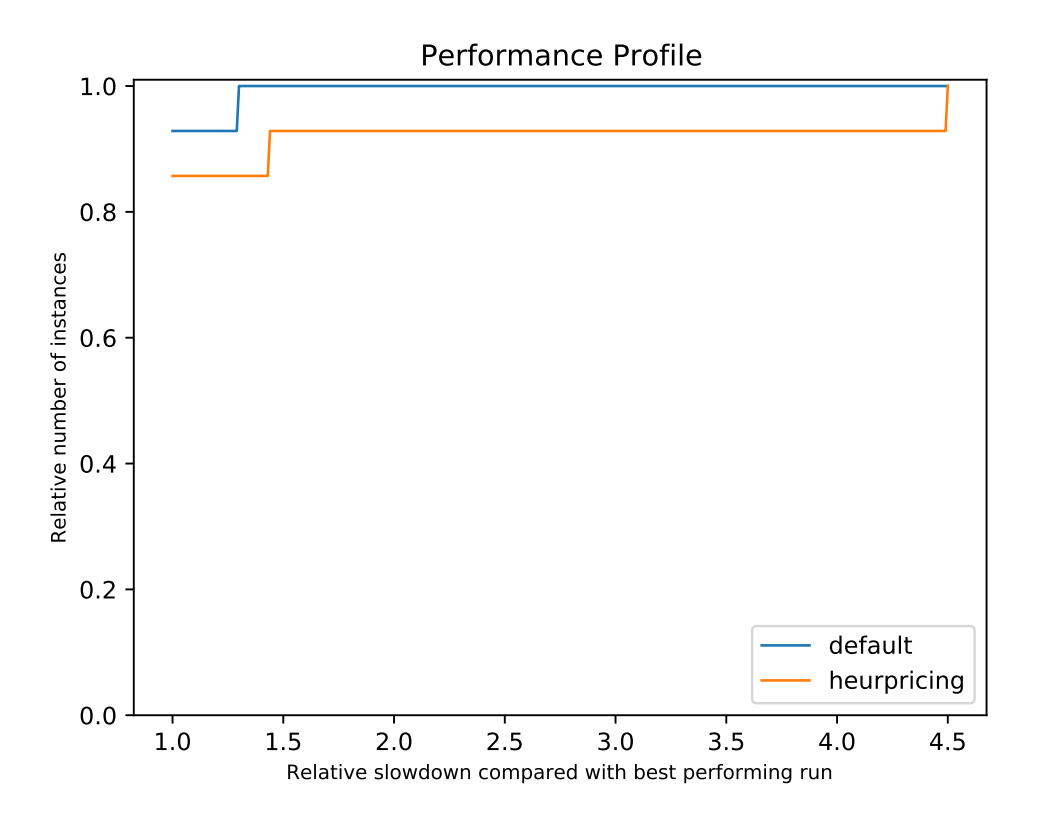

Figure 1: The best performing run is a line with steepness  $m = 0$  and y-intercept  $f(0) = 1$ . For all other runs, the integral over the shown x-interval is lower or equal to the one of the best performing run. The plot can be interpreted as follows: For each point  $(x, y)$ , x represents the performance in multiples of the duration the best performing run needed and y represents the likelihood for the setting to perform as fast as the best performing run times the multiples. If the underlying function of one setting has first-order stochastic dominance over another, it can be considered to be faster for this test set.

Visualization Path: plots/performance profile/performance profile.pdf

## <span id="page-3-0"></span>2 General Visualizations

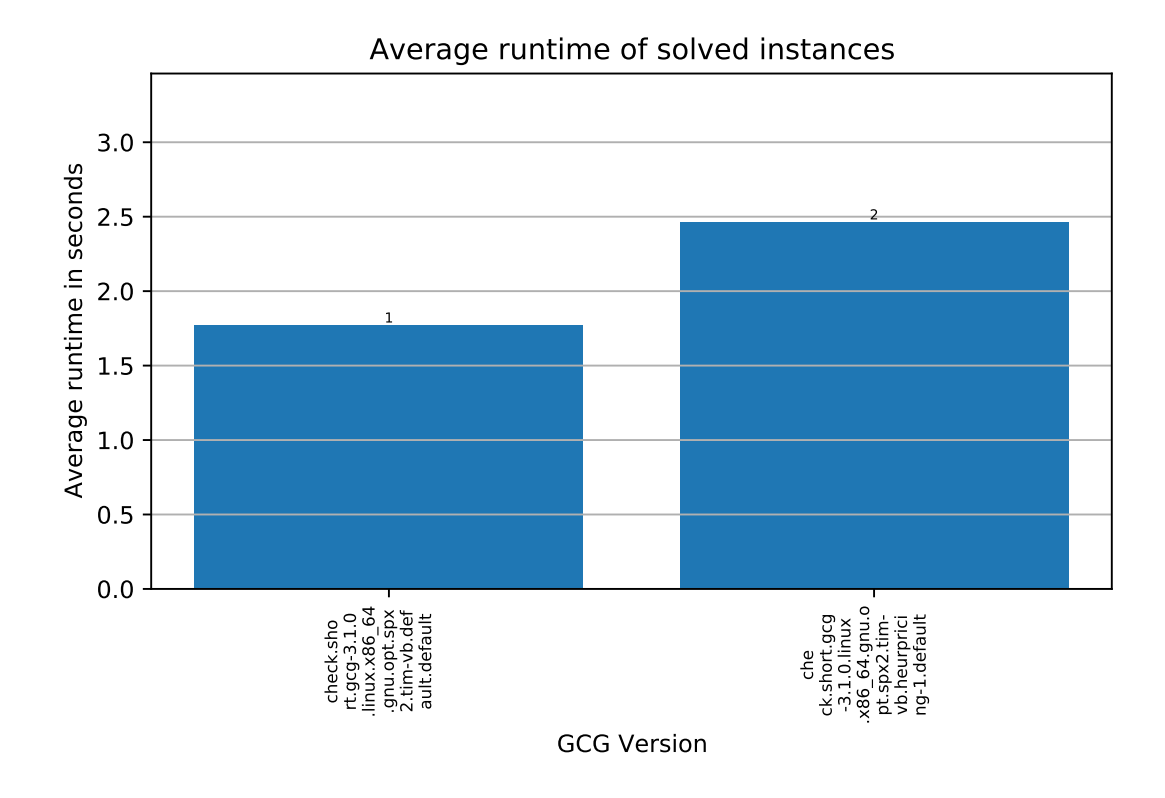

Testset: short

Figure 2: Average solving time. Visualization Path: plots/general/averagesolvetime.pdf

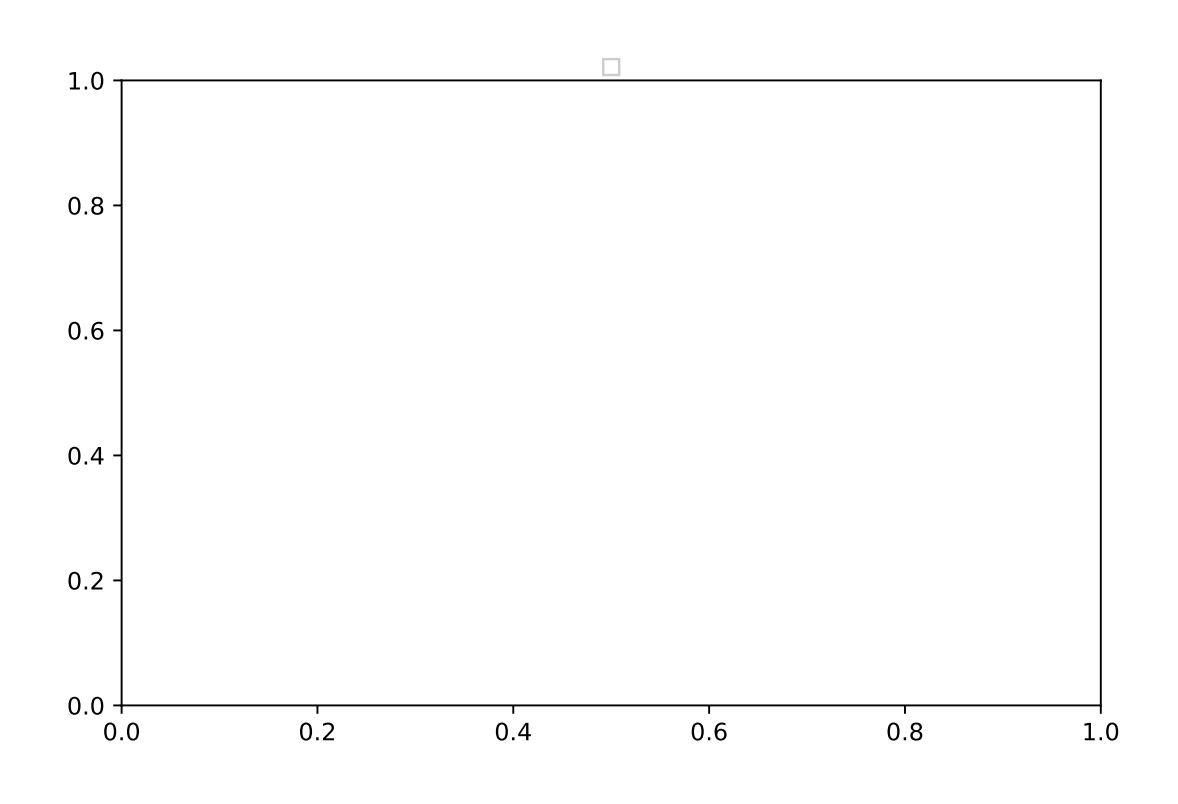

Testset: short<br>The total number of instances in the test (per version) was 14

Figure 3: Comparison of Fails. Visualization Path: plots/general/failcomparison.pdf

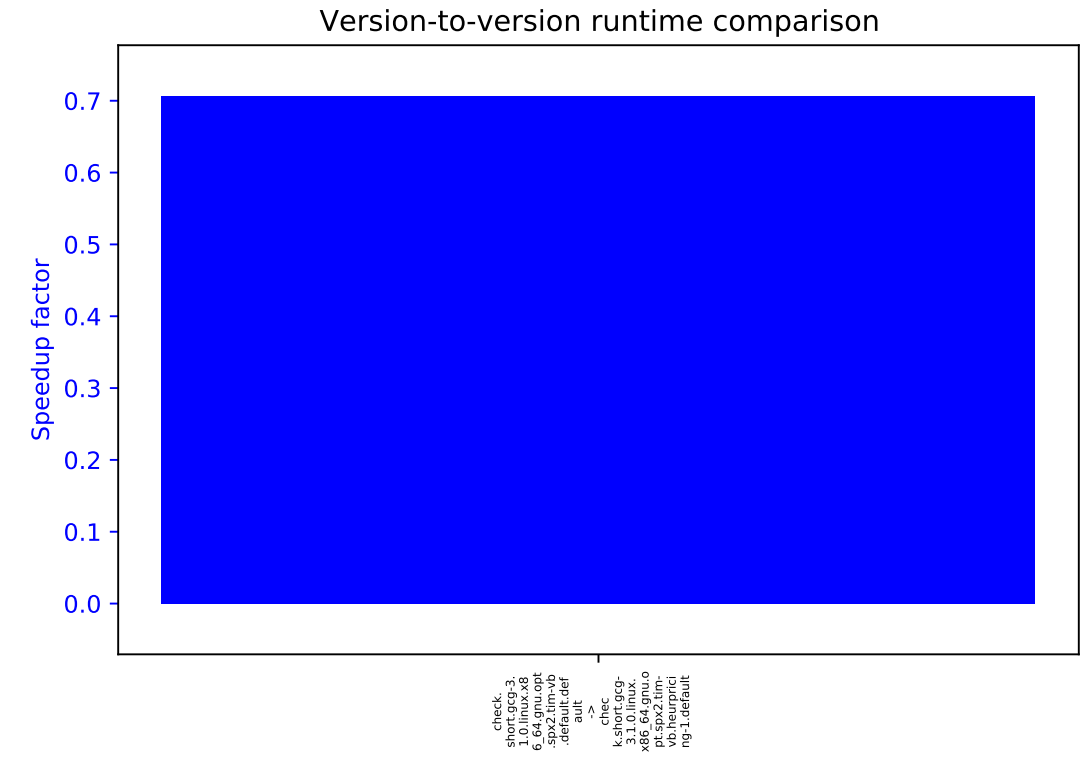

Testset: short<br>The total number of instances in the test (per version) was 14.

Figure 4: Version to version runtime comparison. Visualization Path: plots/general/runtimecomparison.pdf

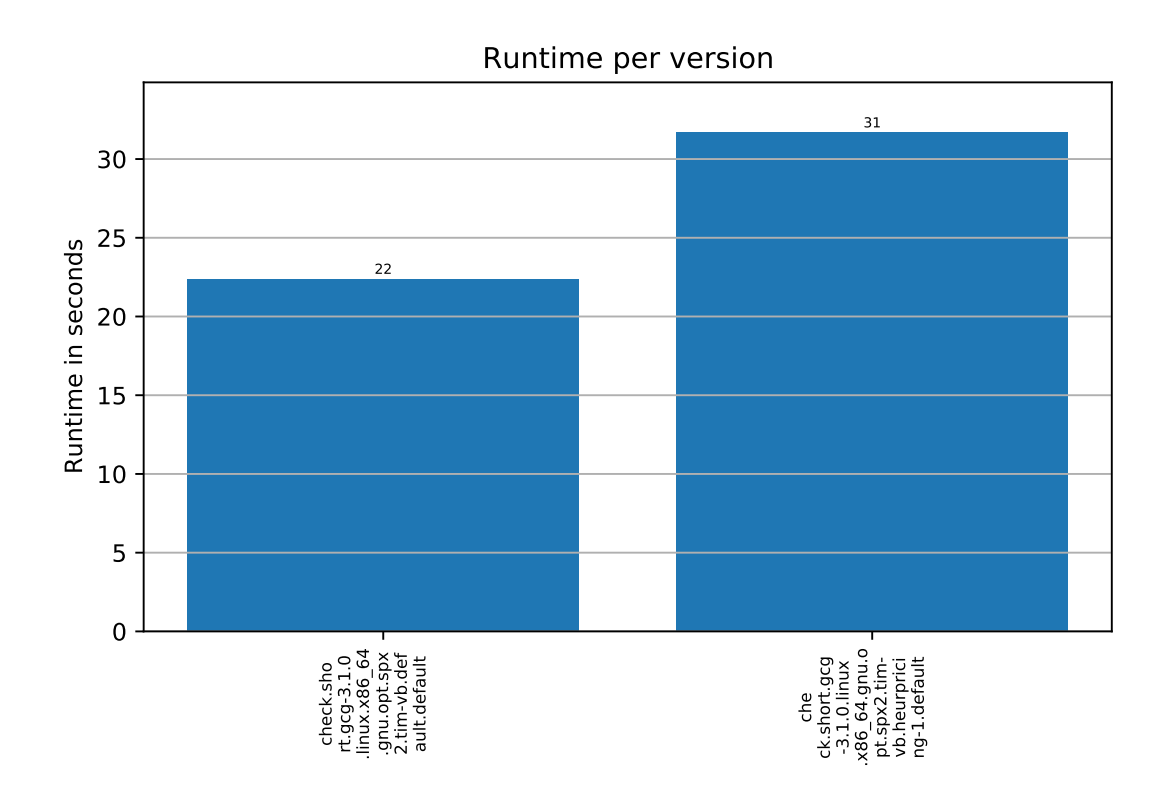

Testset: short

Figure 5: Runtimes per test run. Visualization Path: plots/general/runtimes.pdf

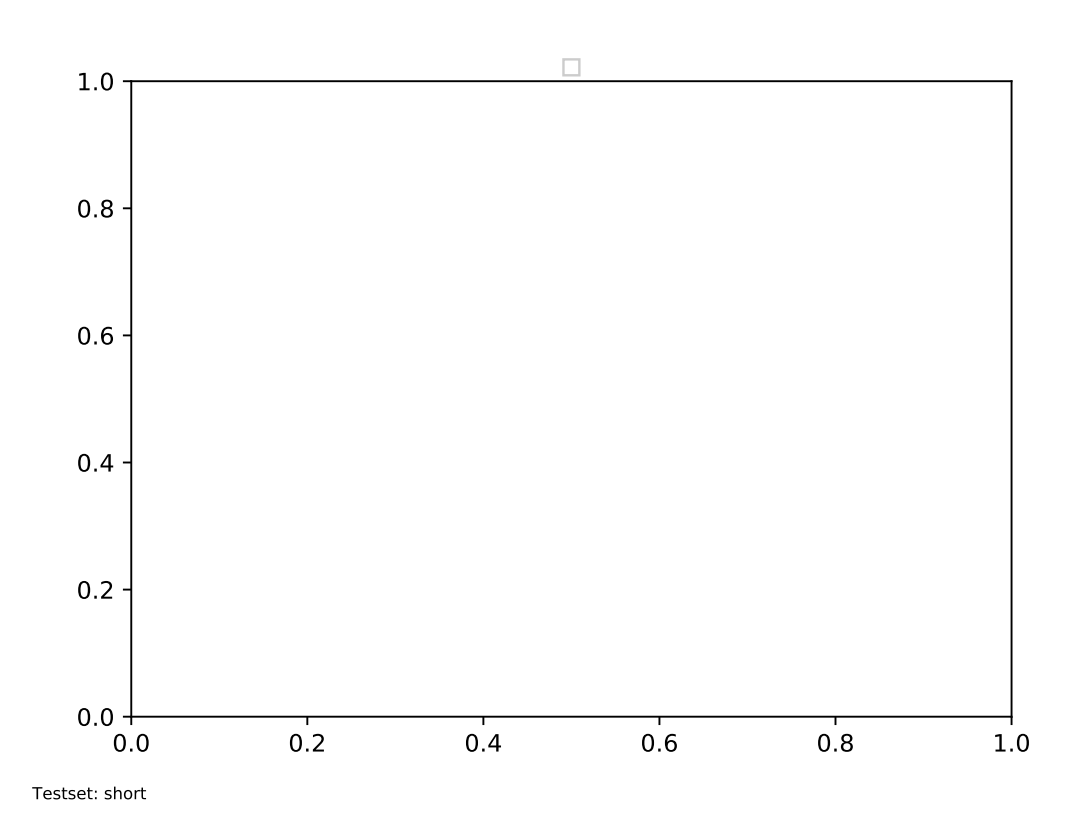

Figure 6: Time comparison per status. Visualization Path: plots/general/timecomparisonperstatus.pdf

# <span id="page-8-0"></span>3 Time Distribution Plot

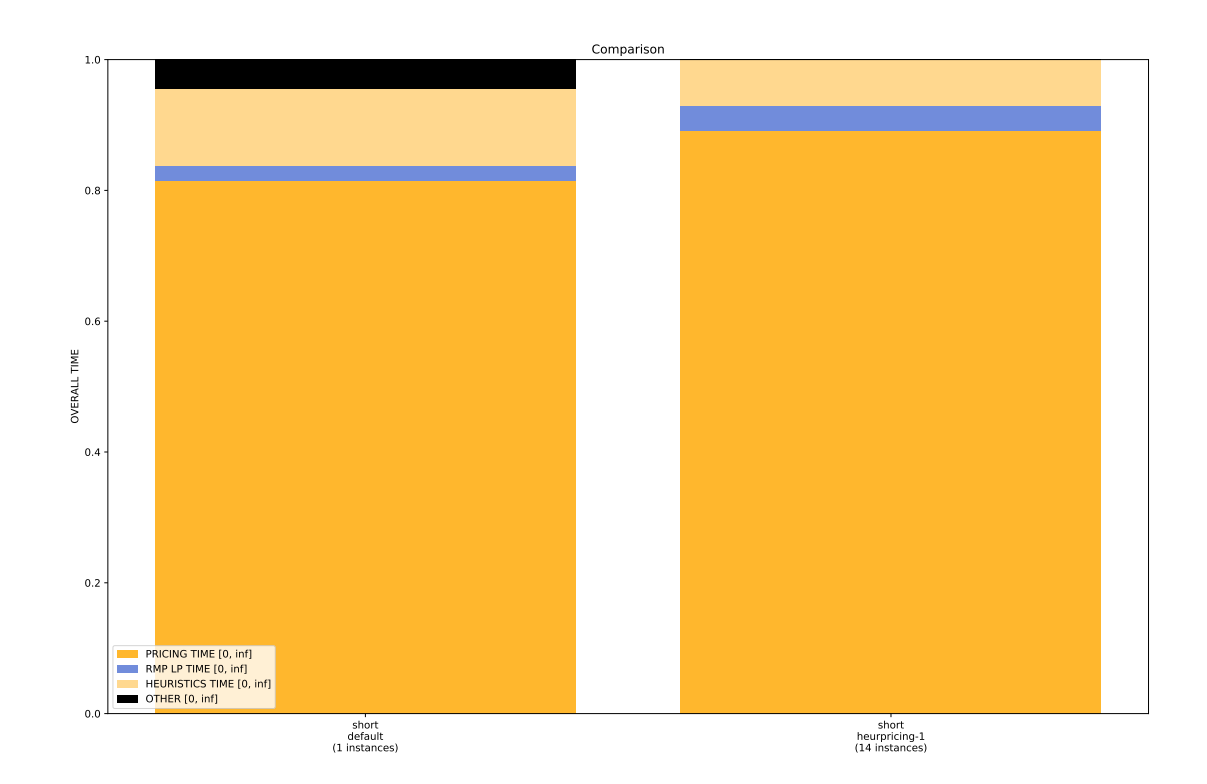

Figure 7: Time Comparison Bar Chart. Visualization Path: plots/timedist/short.timedist.compare.pdf

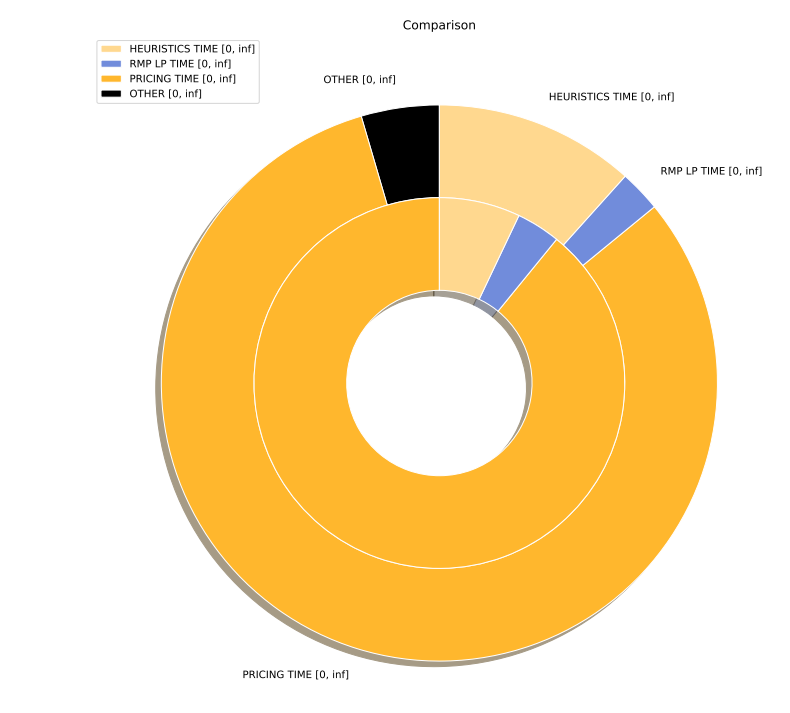

The total runtime of testset short.out (#2 from outside, 14 instances) was 31.73s.<br>The total runtime of testset short.out (#1 from outside, 1 instances) was 22.56s.

Figure 8: Time Comparison Pie Chart. Visualization Path: plots/timedist/short.timedist.comparepie.pdf

# <span id="page-10-0"></span>4 Detection Visualizations

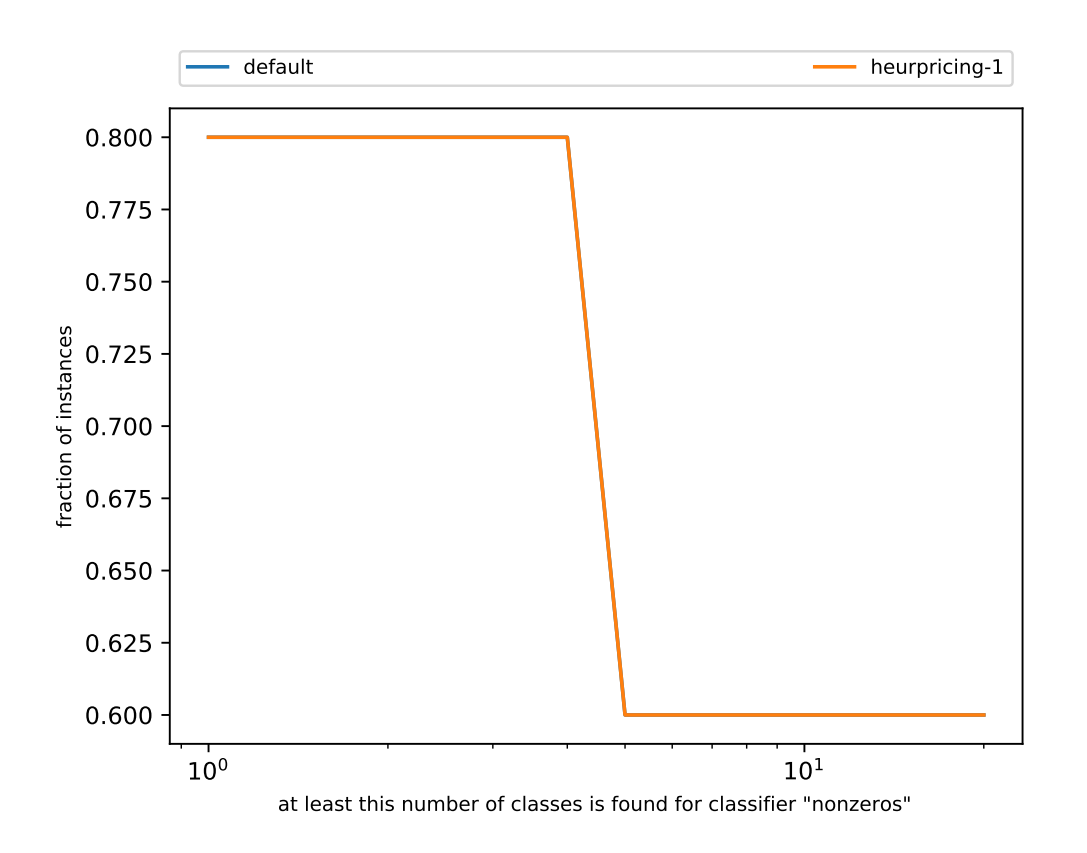

Figure 9: Visualization Path: plots/detection/short.detection.classification classes nonzeros.pdf

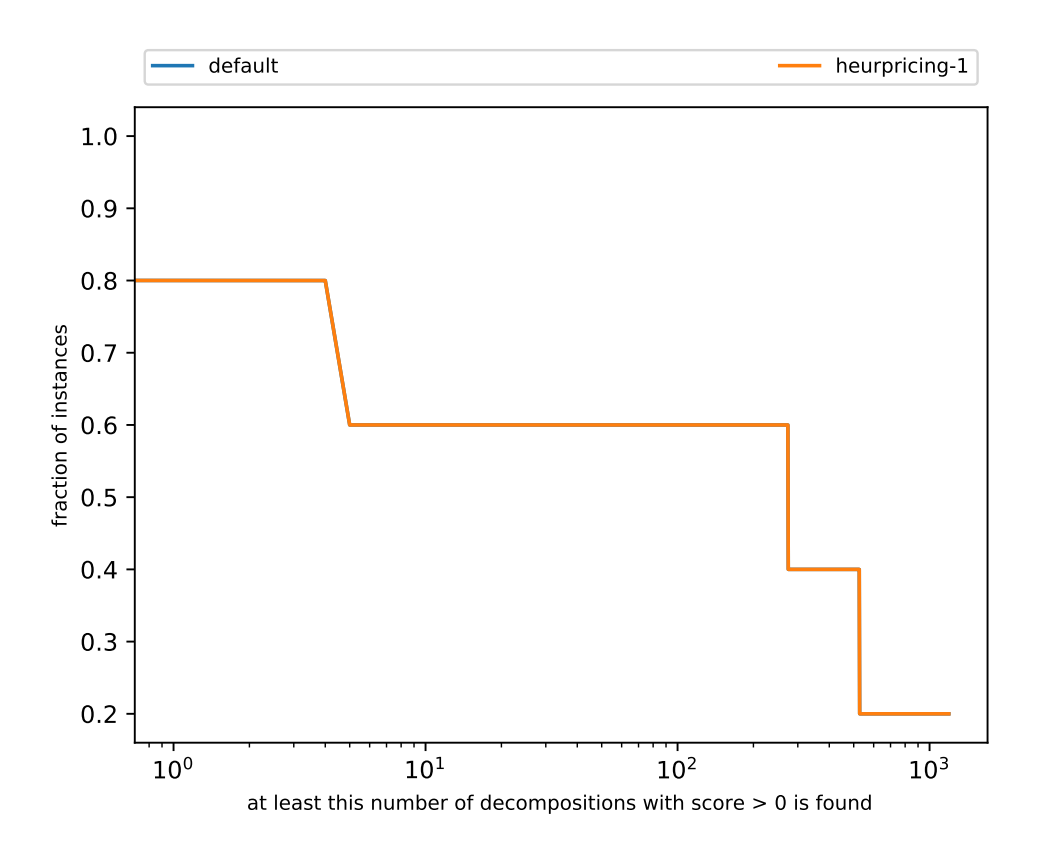

Figure 10: Visualization Path: plots/detection/short.detection.decomps.pdf

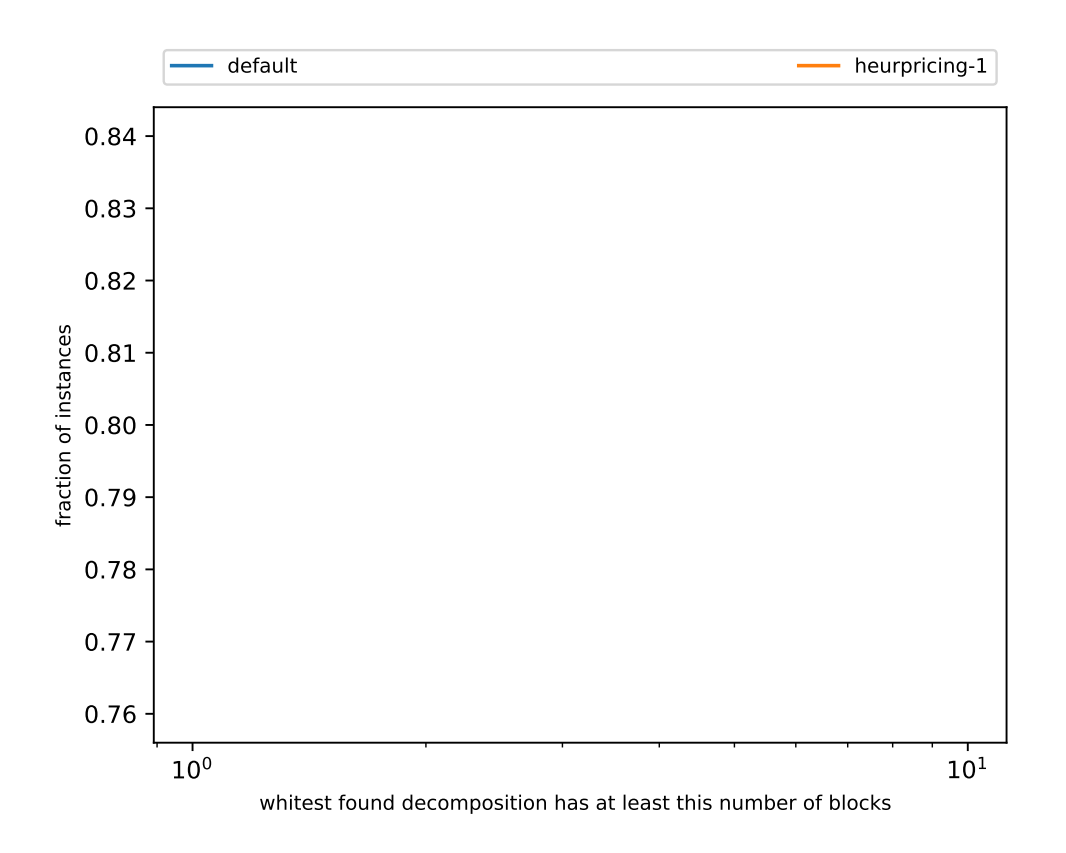

Figure 11: Visualization Path: plots/detection/short.detection.nBlocksOfBest.pdf

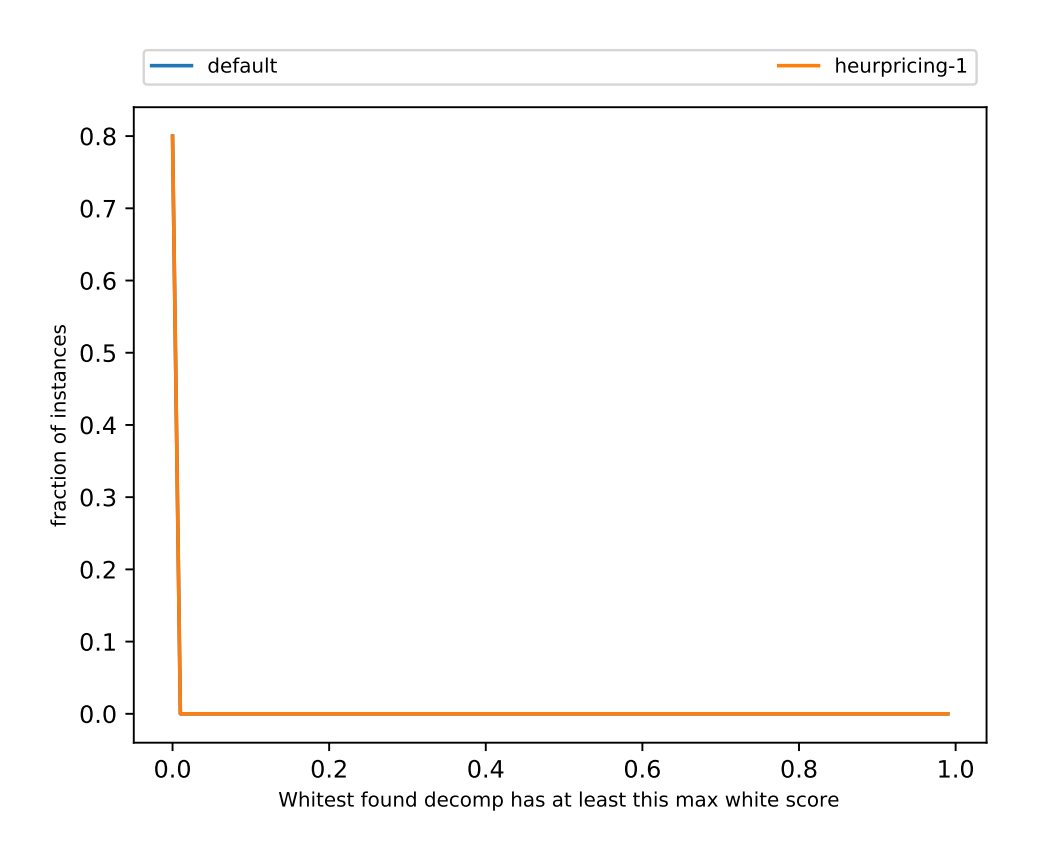

Figure 12: Visualization Path: plots/detection/short.detection.quality.pdf

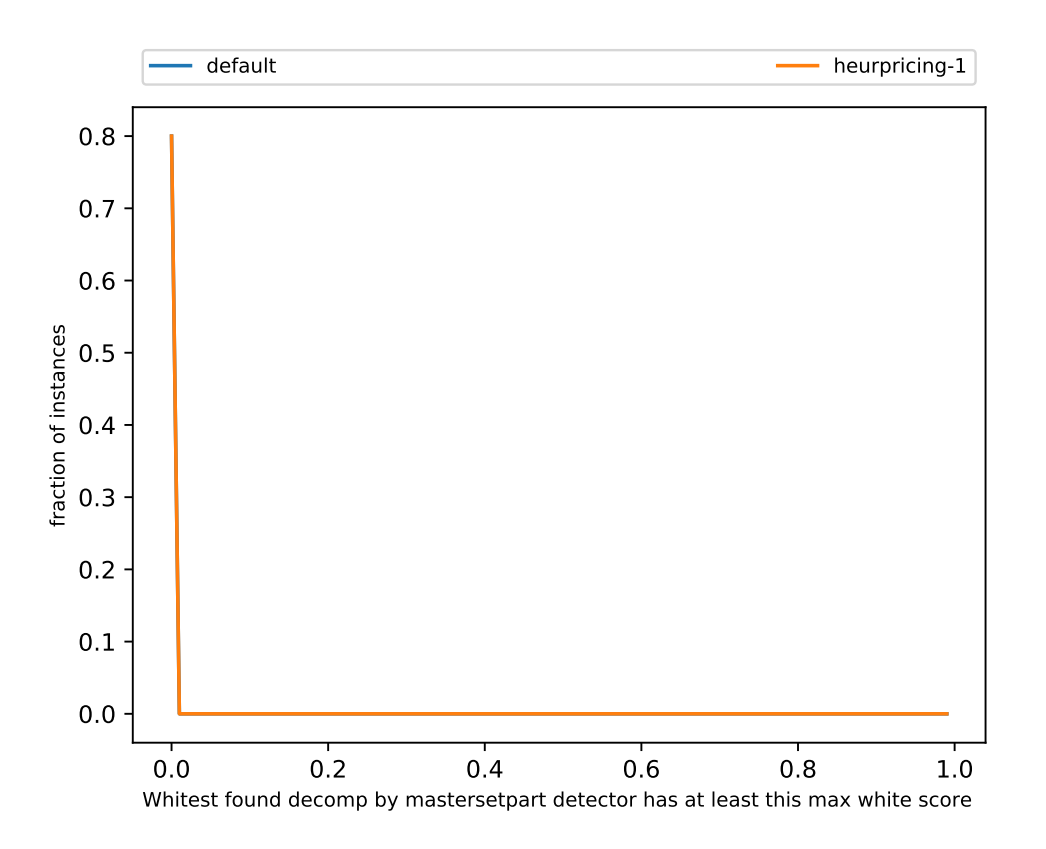

Figure 13: Visualization Path: plots/detection/short.detection.quality SetPartMaster.pdf

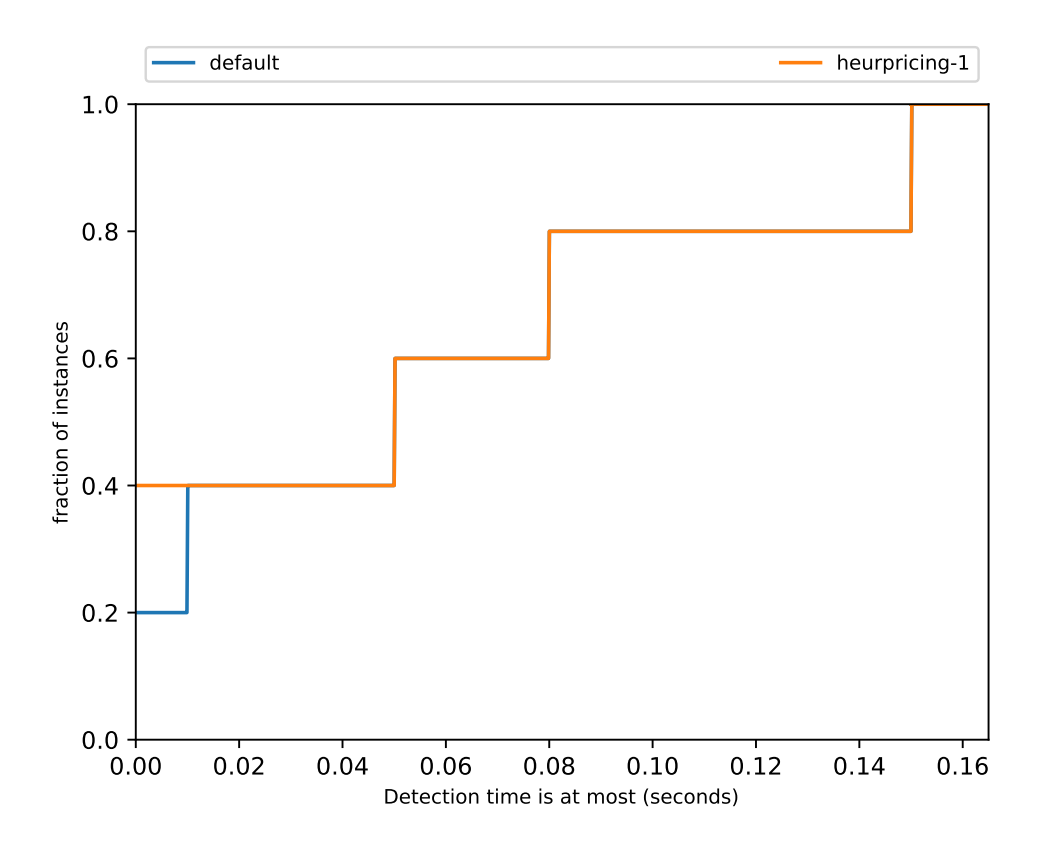

Figure 14: Visualization Path: plots/detection/short.detection.times.pdf

### <span id="page-16-0"></span>5 Bounds Development (Root Node)

#### <span id="page-16-1"></span>5.1 Instance: gap4 2

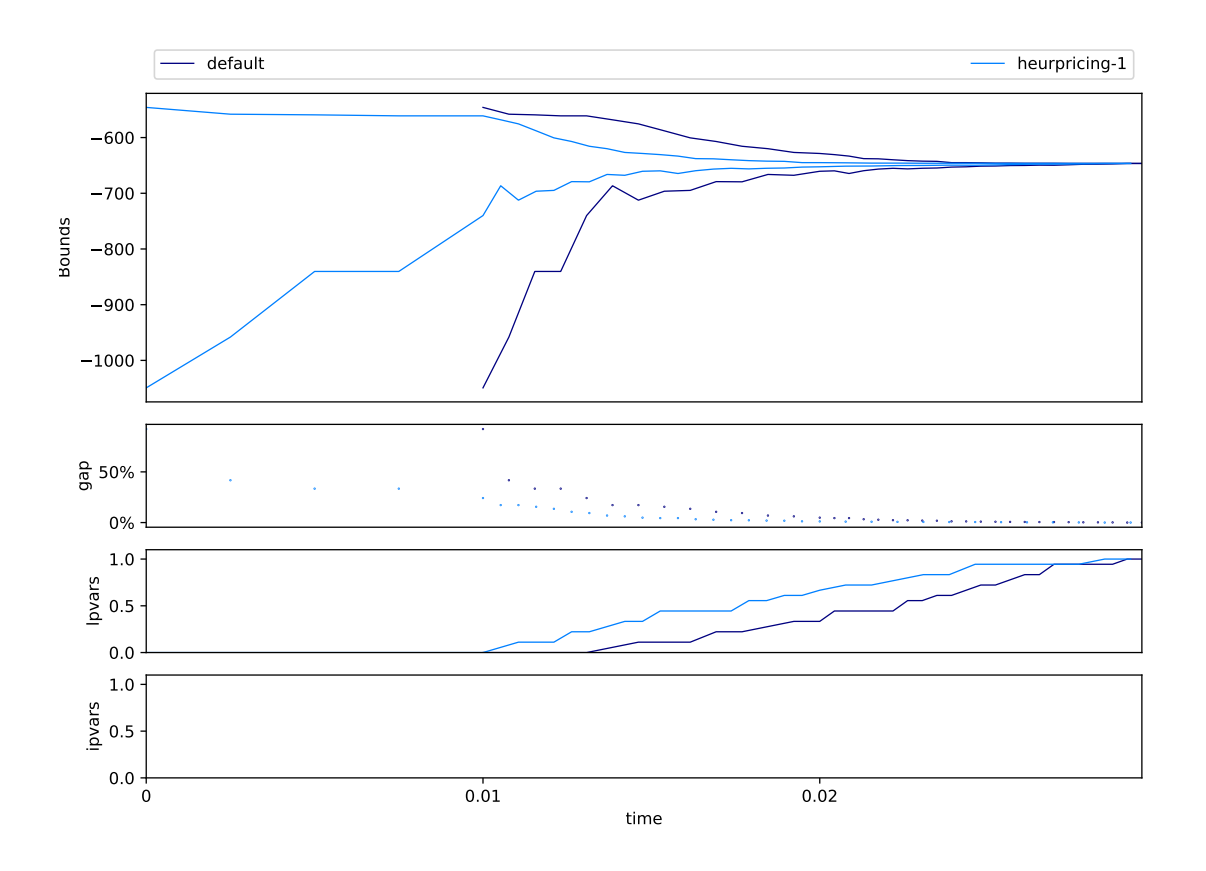

Figure 15: The top subplot shows the development of the primal and dual bounds in the RMP during the pricing in the root node as given by the table root bounds" printed by GCG. Every change represents a pricing iteration and the resulting changes to the bounds. The bounds are complemented by a gap plot. The other two subplots illustrate the point in time in the pricing at which the columns that are finally in the basis are generated.

Visualization Path: plots/bounds/gap4 2.txt.compare.bounds time.pdf

#### <span id="page-17-0"></span>5.2 Instance: gap8 4

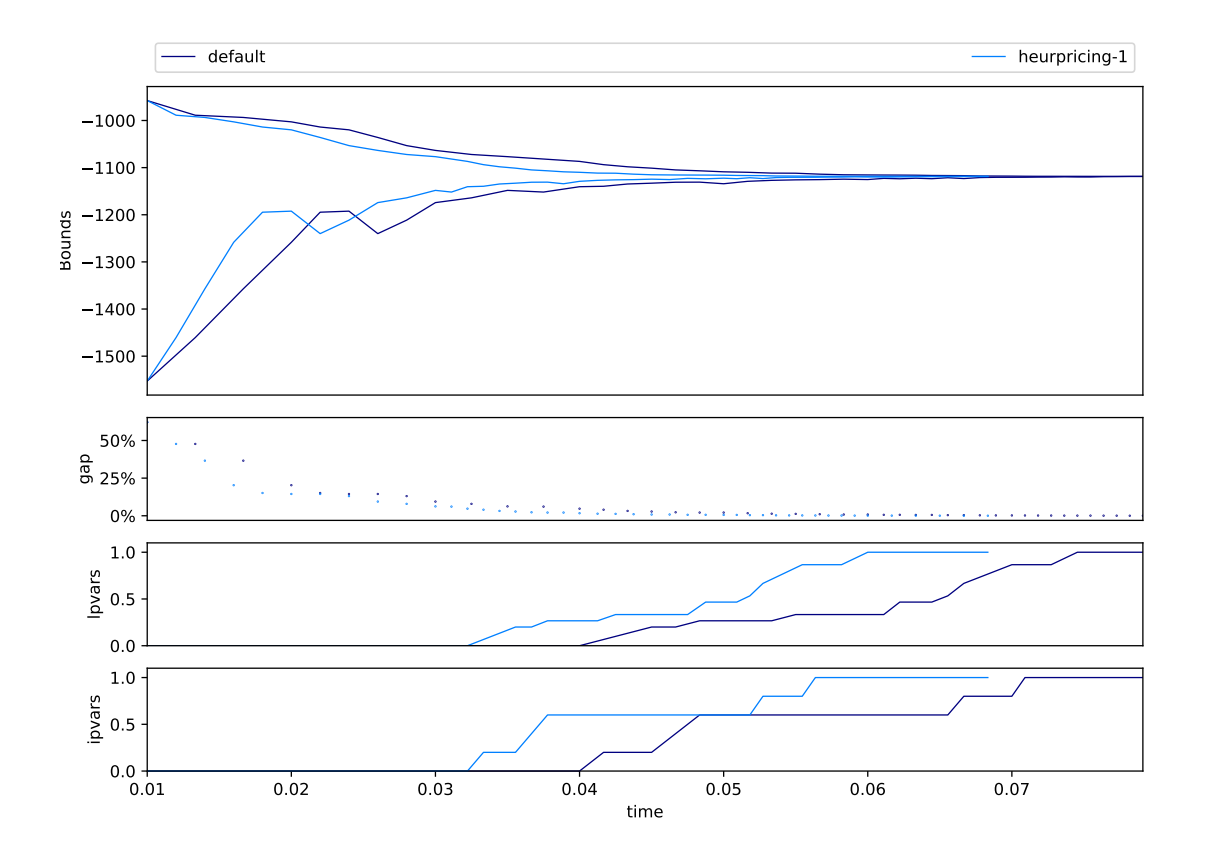

Figure 16: The top subplot shows the development of the primal and dual bounds in the RMP during the pricing in the root node as given by the table root bounds" printed by GCG. Every change represents a pricing iteration and the resulting changes to the bounds. The bounds are complemented by a gap plot. The other two subplots illustrate the point in time in the pricing at which the columns that are finally in the basis are generated.

Visualization Path: plots/bounds/gap8 4.txt.compare.bounds time.pdf

#### <span id="page-18-0"></span>5.3 Instance: N1C1W4 M

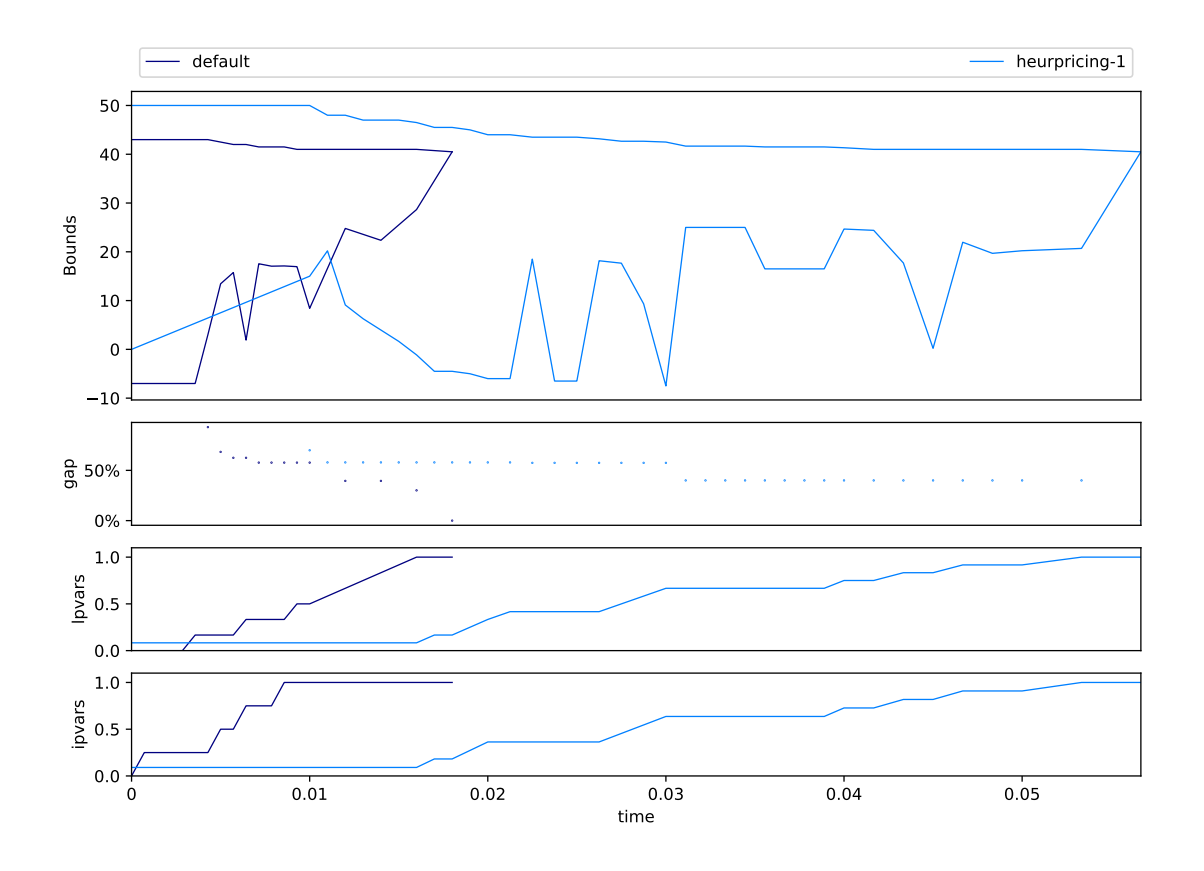

Figure 17: The top subplot shows the development of the primal and dual bounds in the RMP during the pricing in the root node as given by the table root bounds" printed by GCG. Every change represents a pricing iteration and the resulting changes to the bounds. The bounds are complemented by a gap plot. The other two subplots illustrate the point in time in the pricing at which the columns that are finally in the basis are generated.

Visualization Path: plots/bounds/N1C1W4 M.BPP.compare.bounds time.pdf

#### <span id="page-19-0"></span>5.4 Instance: N1C2W2 O

![](_page_19_Figure_1.jpeg)

Figure 18: The top subplot shows the development of the primal and dual bounds in the RMP during the pricing in the root node as given by the table root bounds" printed by GCG. Every change represents a pricing iteration and the resulting changes to the bounds. The bounds are complemented by a gap plot. The other two subplots illustrate the point in time in the pricing at which the columns that are finally in the basis are generated.

Visualization Path: plots/bounds/N1C2W2 O.BPP.compare.bounds time.pdf

#### <span id="page-20-0"></span>5.5 Instance: N1C3W1 A

![](_page_20_Figure_1.jpeg)

Figure 19: The top subplot shows the development of the primal and dual bounds in the RMP during the pricing in the root node as given by the table root bounds" printed by GCG. Every change represents a pricing iteration and the resulting changes to the bounds. The bounds are complemented by a gap plot. The other two subplots illustrate the point in time in the pricing at which the columns that are finally in the basis are generated.

Visualization Path: plots/bounds/N1C3W1 A.compare.bounds time.pdf

<span id="page-21-0"></span>![](_page_21_Figure_0.jpeg)

![](_page_21_Figure_1.jpeg)

Figure 20: The top subplot shows the development of the primal and dual bounds in the RMP during the pricing in the root node as given by the table root bounds" printed by GCG. Every change represents a pricing iteration and the resulting changes to the bounds. The bounds are complemented by a gap plot. The other two subplots illustrate the point in time in the pricing at which the columns that are finally in the basis are generated.

Visualization Path: plots/bounds/noswot.compare.bounds\_time.pdf

<span id="page-22-0"></span>![](_page_22_Figure_0.jpeg)

![](_page_22_Figure_1.jpeg)

Figure 21: The top subplot shows the development of the primal and dual bounds in the RMP during the pricing in the root node as given by the table root bounds" printed by GCG. Every change represents a pricing iteration and the resulting changes to the bounds. The bounds are complemented by a gap plot. The other two subplots illustrate the point in time in the pricing at which the columns that are finally in the basis are generated.

Visualization Path: plots/bounds/p1250-2.compare.bounds time.pdf

<span id="page-23-0"></span>![](_page_23_Figure_0.jpeg)

![](_page_23_Figure_1.jpeg)

Figure 22: The top subplot shows the development of the primal and dual bounds in the RMP during the pricing in the root node as given by the table root bounds" printed by GCG. Every change represents a pricing iteration and the resulting changes to the bounds. The bounds are complemented by a gap plot. The other two subplots illustrate the point in time in the pricing at which the columns that are finally in the basis are generated.

Visualization Path: plots/bounds/p1650-2.txt.compare.bounds time.pdf

#### <span id="page-24-0"></span>5.9 Instance: p2050-1

![](_page_24_Figure_1.jpeg)

Figure 23: The top subplot shows the development of the primal and dual bounds in the RMP during the pricing in the root node as given by the table root bounds" printed by GCG. Every change represents a pricing iteration and the resulting changes to the bounds. The bounds are complemented by a gap plot. The other two subplots illustrate the point in time in the pricing at which the columns that are finally in the basis are generated.

Visualization Path: plots/bounds/p2050-1.txt.compare.bounds time.pdf

#### <span id="page-25-0"></span>5.10 Instance: TEST0055

![](_page_25_Figure_1.jpeg)

Figure 24: The top subplot shows the development of the primal and dual bounds in the RMP during the pricing in the root node as given by the table root bounds" printed by GCG. Every change represents a pricing iteration and the resulting changes to the bounds. The bounds are complemented by a gap plot. The other two subplots illustrate the point in time in the pricing at which the columns that are finally in the basis are generated.

Visualization Path: plots/bounds/TEST0055.compare.bounds time.pdf

#### <span id="page-26-0"></span>5.11 Instance: TEST0059

![](_page_26_Figure_1.jpeg)

Figure 25: The top subplot shows the development of the primal and dual bounds in the RMP during the pricing in the root node as given by the table root bounds" printed by GCG. Every change represents a pricing iteration and the resulting changes to the bounds. The bounds are complemented by a gap plot. The other two subplots illustrate the point in time in the pricing at which the columns that are finally in the basis are generated.

Visualization Path: plots/bounds/TEST0059.compare.bounds time.pdf